### **MASTERING SPACE AND TIME WITH XML**

**Seminario XML Avanzato**

**Corso di Dottorato in Scienze Computazionali ed Informatiche**

**Dott.sa Leano Vincenza Anna**

#### TIPOLOGIA DEI DATI

- o I dati su cu costruiamo le nostre applicazioni e su cui effettuiamo le operazioni, possono avere diversa natura:
	- **Descrittivi:** il dato più comune, un valore, una stringa, su cui possiamo effettuare le più classiche operazioni: somma, prodotto, ordinamento…
	- **Spaziali:** hanno una natura geografica o spaziale. Le operazioni cambiano: distanza, posizione rispetto a un punto o un altro oggetto.
	- **Temporali:** natura temporale, di istanti o intervalli. Operazioni: precede, segue, è incluso…

### PUNTI DI VISTA

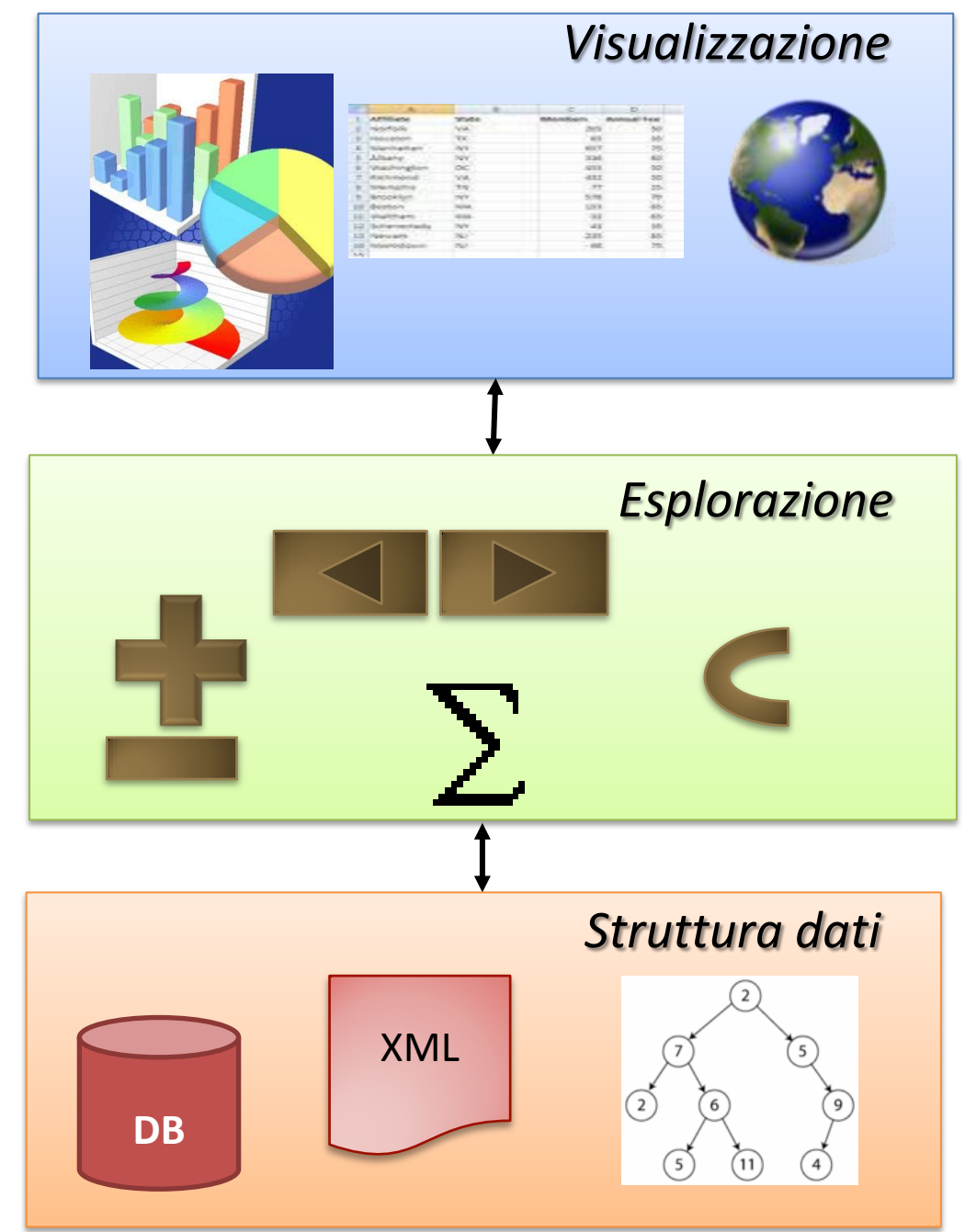

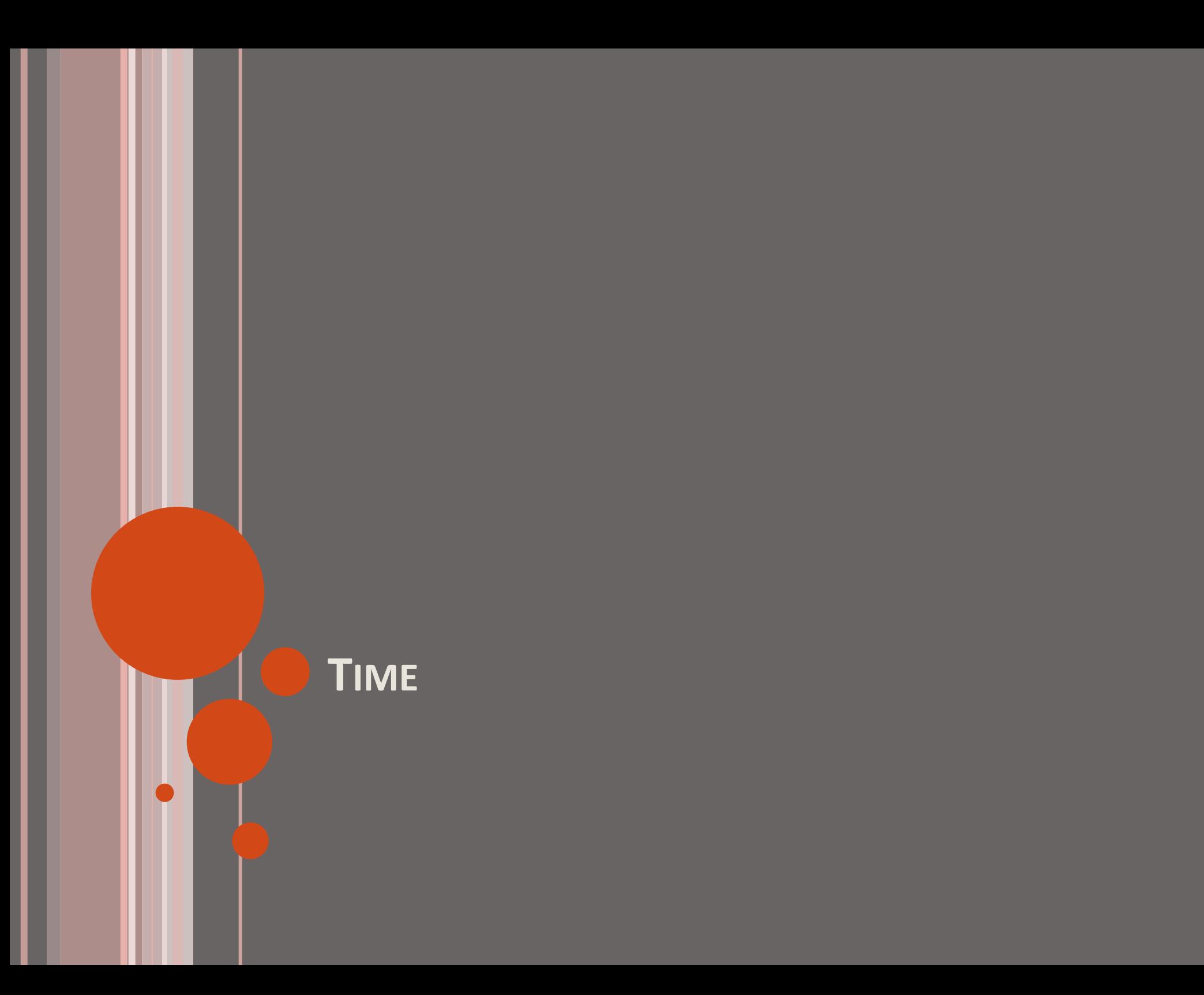

#### CARATTERISTICHE DATI TEMPORALI

- Definizione del dominio
- o Relazioni qualitative e quantitative
- Granularità della rappresentazione temporale
- o Incertezza nell'annotazione di un dato temporale
- o Sceltà dell'unità di tempo:
	- Istante
	- Intervallo
	- Misto

### DATI TEMPORALI STRUTTURA

**o** Il dominio temporale è indicato dalla coppia  $(T, \le)$ ,

- *T* insieme di punti temporali, discreto e isomorfo a Z
- $\bullet$   $\leq$  relazione di ordinamento totale in *T*.
- L'entità temporale è un oggetto avente estensione temporale:
	- Istante: si indica con  $t \in T$ ;
	- Intervallo: descritta da un intervallo chiuso  $i = [s, t]$ , con  $s, t \in$ *T* e *s* < *t* ; il dominio degli intervalli è *I T* × *T* . Tutti gli istanti compresi tra s e t appartengono a i.
- Un intervallo può essere definito anche:
	- In base ad altri intervalli: [e1,e2] con e1 e/o e2 intervalli
	- In base a un offset: (offInizio, e1, offFine)

### GRANULARITÀ TEMPORALE

- Grado di dettaglio con cui si rappresentano intervalli e istanti temporali.
- L'asse temporale viene partizionato in un numero finito di segmenti discreti detti granuli.
- Granularità: corrispondenza *TG*, da un insieme di indici *i N* ai sottoinsiemi del dominio temporale, tale che:
	- i granuli *TG*(*i*) in una stessa grana temporale non si sovrappongono;
	- l'ordinamento degli indici della grana temporale deve corrispondere all'ordinamento del dominio temporale;
	- l'insieme degli indici di una granularità fornisce una mappatura "contigua" dei granuli, ovvero, l'insieme delle immagini *TG*(*i*) degli indici *i* è connesso;
	- un granulo speciale, detto di *origine*, indicato con *TG*(0), è non vuoto

### PERIODO-EVENTI: ANNOTAZIONE QUALITATIVA

Le relazioni utilizzate sono un sottoinsieme delle 13 proposte da Allen

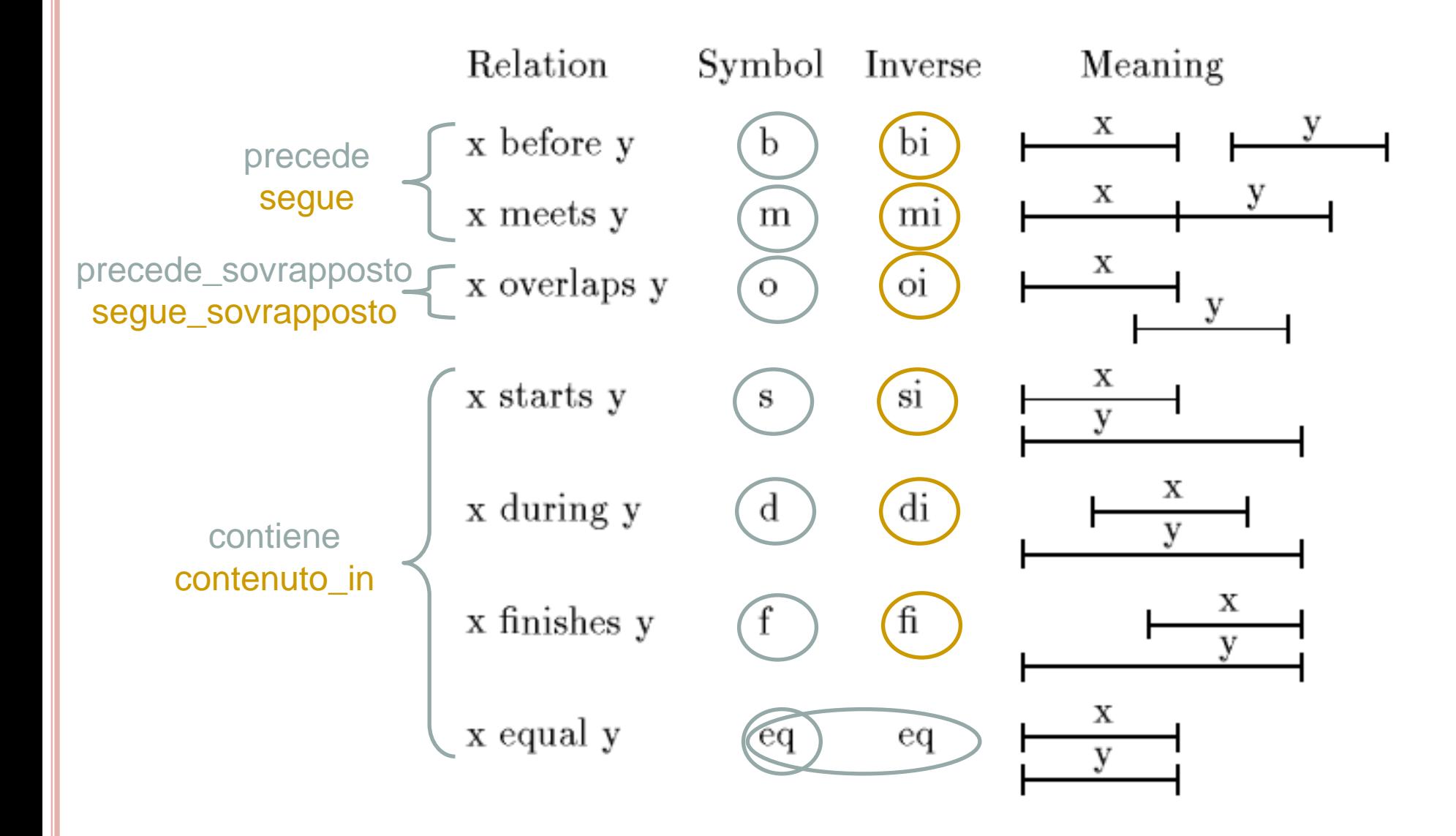

#### **MODELLO DEI DATI TEMPORALI**

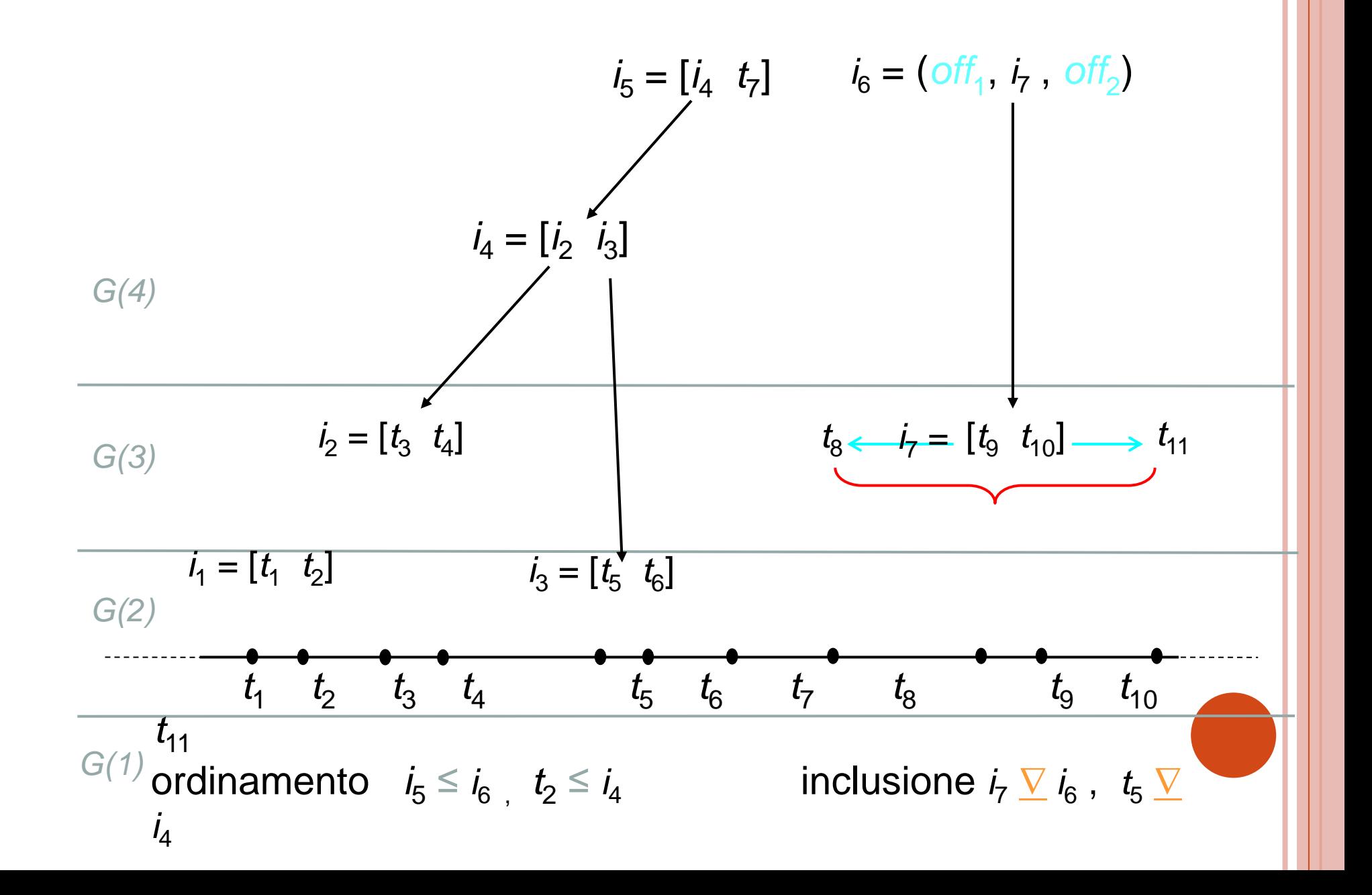

#### **SCHEMA DB AD OGGETTI**

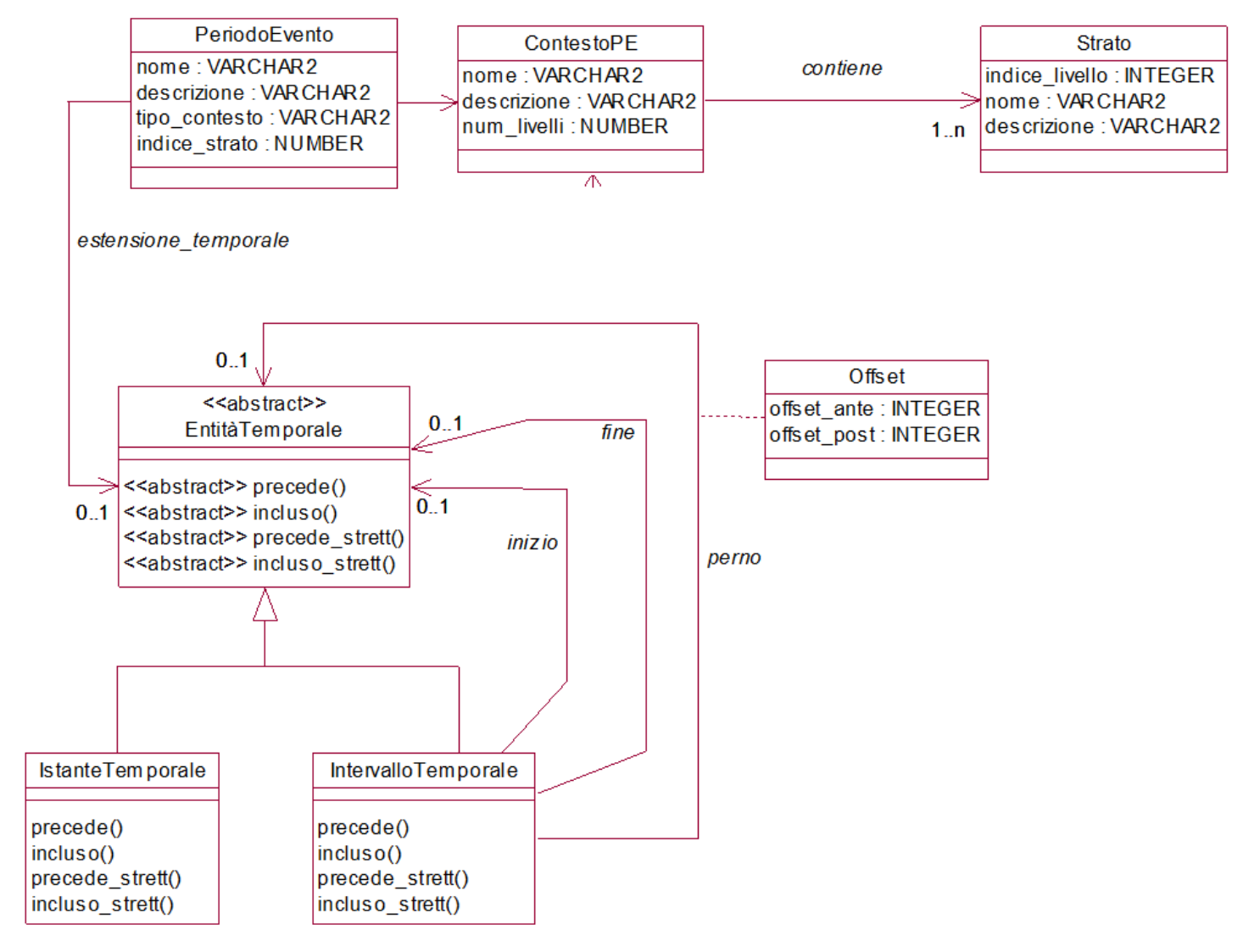

#### ANNOTATION GRAPH: DEFINIZIONE

- Un grafo di annotazione su un insieme di etichette L e su un insieme di timeline T è una tripla <N,A,t>:
	- $\bullet$  N = insieme di nodi
	- A = insieme di archi etichettati con elementi di L
	- t = funzione del tempo N  $\rightarrow$ U T<sub>i</sub>
- o che soddisfa le seguenti condizioni:
	- <N,A> è aciclico con nessun nodo di grado zero
	- Per ogni percorso (path) da  $n_1$  a  $n_2$  in N se sono definite t( $n_1$ ) e t( $n_2$ ), allora t( $n_1$ ) <= t( $n_2$ )

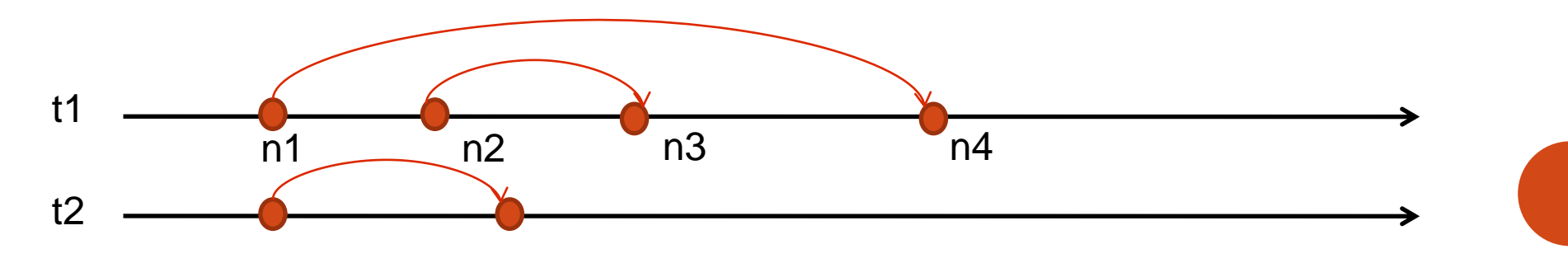

#### RELAZIONI TRA NODI E GRAFI

#### Precendenza

- Strutturale:  $n_1$ <s  $n_2$  se esiste un path da  $n_1$  a  $n_2$
- Temporale:  $n_1$ <t  $n_2$  se T( $n_1$ ) < T( $n_2$ )

Inclusione

*Siano p*<sub>1</sub>=<n<sub>1</sub>, n<sub>4</sub>> e p<sub>2</sub>= <n<sub>2</sub>, n<sub>3</sub>> archi

- Strutturale:  $p_1$  Include<sub>s</sub>  $p_2$  se  $n_1 < s$  n<sub>2</sub> e  $n_3 < s$  n<sub>4</sub>
- Temporale:  $p_1$  Include<sub>T</sub>  $p_2$  se  $n_1$ <<sub>t</sub>  $n_2$  e  $n_3$  <<sub>t</sub>  $n_4$

### XML ANNOTATION GRAPH

#### <arc>

<source id="0" offset="0"/> <label att\_1="" att\_2=""/> <target id="1" offset="2360"/>  $<|arc|$ 

### OPERAZIONI DEFINITE SUGLI AG

 Definizione arc(E,X,Y,T) : quadrupla del tipo: (nome\_arco, nodo\_iniziale, nodo\_finale, Tipo):

Path(X,Y,T): Tripla (nodo\_iniziale, nodo\_finale\_tipo)

- Due nodi X e Y sono connessi da un path di tipo T se esiste una sequenza di zero o più archi di tipo T che inizia con il nodo X e termina nel nodo Y
- **o** S include(A,B) : coppia di archi (arcoA, ArcoB)
	- Esiste un path dal nodo iniziale di A a quello di iniziale di B e dal nodo finale di B a quello finale di A
- Ovlp(A,B): coppia di archi (arcoA, ArcoB)
	- Se il nodo iniziale di A precede il nodo finale di B e il nodo iniziale di B precede il nodo finale di A.

### TIPI DI QUERY

- o Selezione di identificatori, tipi ed etichette degli archi relativi a una timeline
- o Selezione di identificatori, tipi ed etichette degli archi di una Timeline, che hanno una determinata durata o che sono accaduti in un intervallo di tempo fissato
- Selezioni di path di arbitraria lunghezza che iniziano col nodo X e terminano con il nodo Y

### TIME ANNOTATION GRAPH

- La label è l'id a un oggetto
- Arco speciale per gli eventi incerti
- La gerarchia si gestisce con l'overlap
- Le referenze relative hanno una timeline a parte

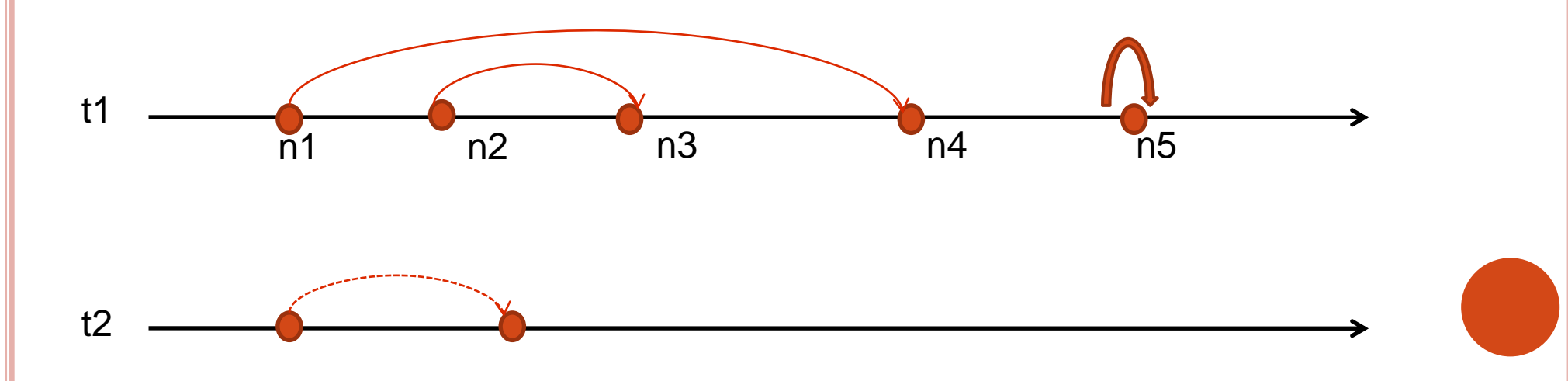

### **CONFRONTI**

- Formalizzazione intuitiva delle gerarchie e della struttura dati
- Vincolato a un DBMS ad oggetti
- Gli operatori temporali fanno utilizzo di un linguaggio di alto livello
- **o** Non facilmente estendibile

#### **Object Database Time Annotation Graph**

- Formalizzazione meno intuitiva
- o Svincolato da tecnologie e tool
- o Operatori temporali esprimibili completamente in Xquery
- o Estendibile e aperto ad eccezioni

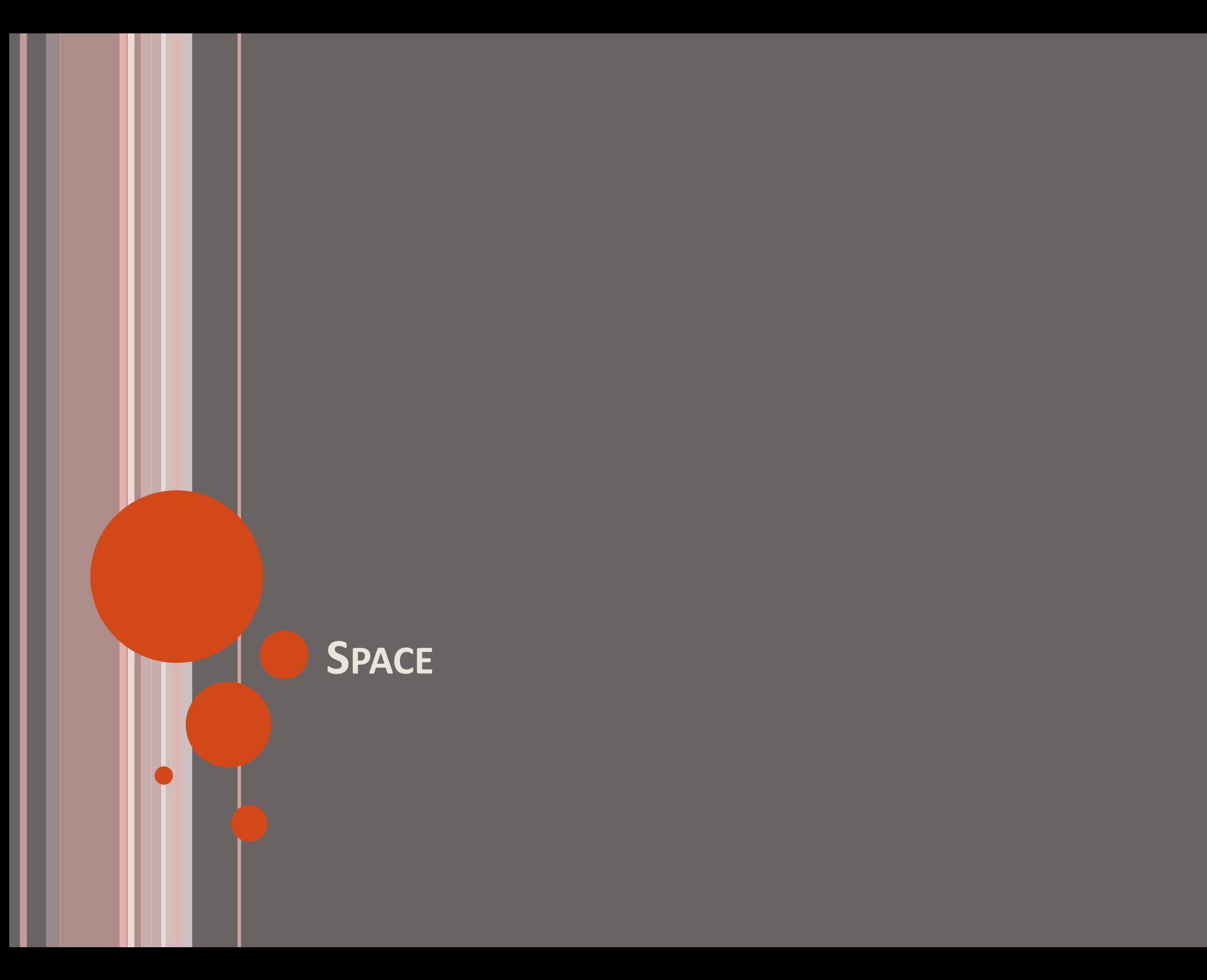

### DATI SPAZIALI

Dati che è possibile localizzare nello spazio

- Localizzazione assoluta: in base a un sistema geodetico di riferimento
- Localizzazione relativa: definizione della posizione in base a punti di riferimento (per esempio localizzazione degli oggetti in un immagine)

#### PRIMITIVE GEOGRAFICHE

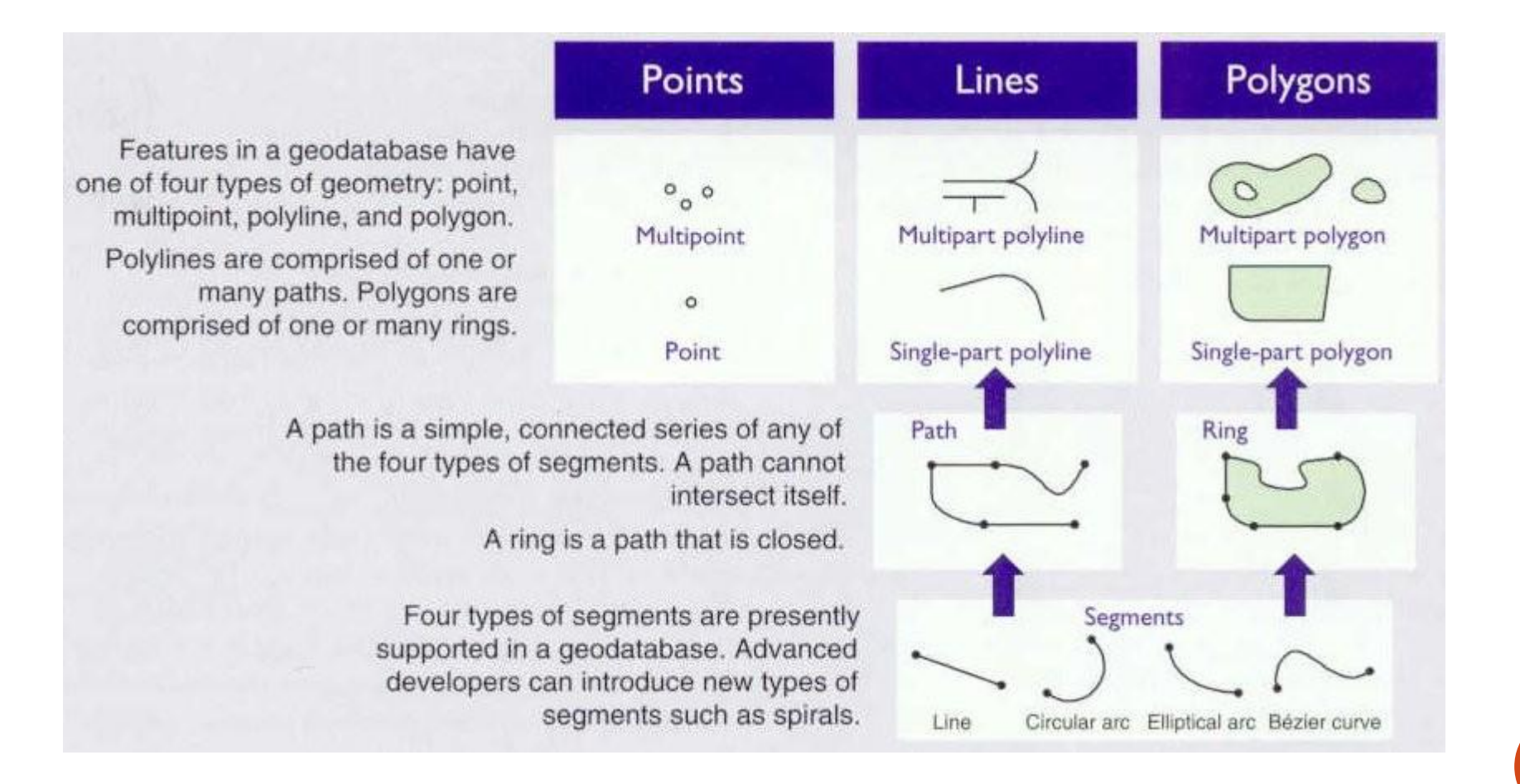

### OPERATORI SPAZIALI

- o Metrici: Distanza, perimetro, area
- o Direzionali: navigazione direzionale.
- o Topologici:
	- Disjoint(A,B)
	- Meet(A,B)

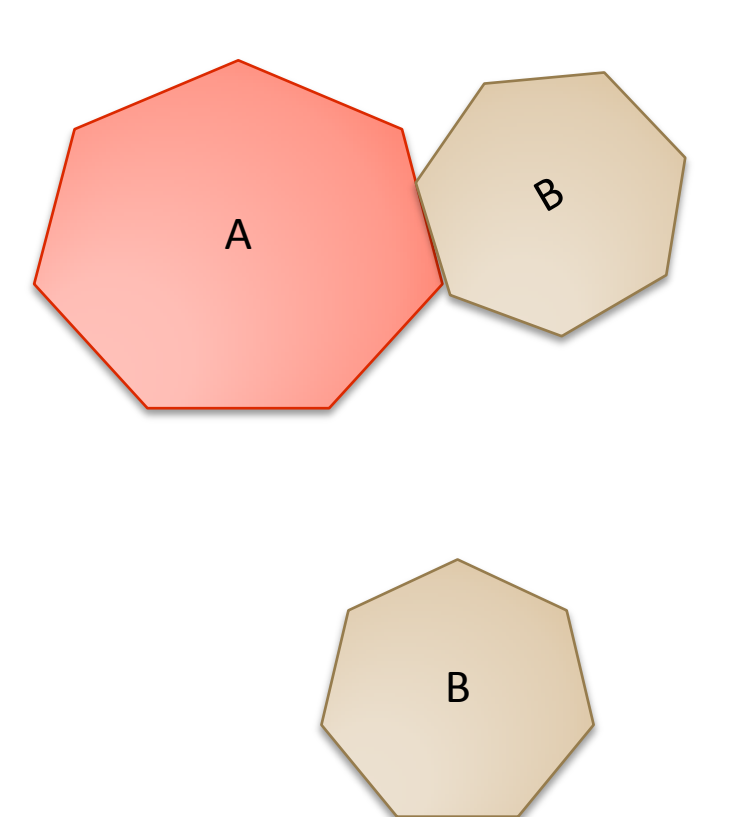

### OPERATORI SPAZIALI

- o Metrici: Distanza, perimetro, area
- o Direzionali: navigazione direzionale.
- o Topologici:
	- Disjoint(A,B)
	- Meet(A,B)
	- Equal(A,B)

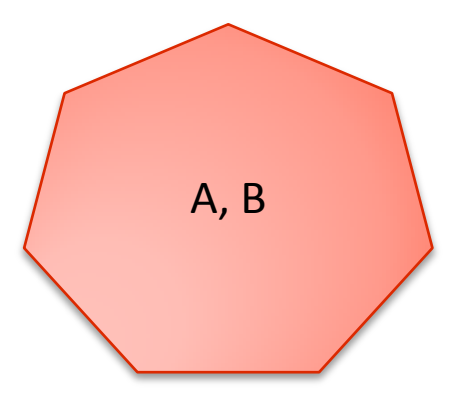

# OPERATORI SPAZIALI

- Metrici: Distanza, perimetro, area
- o Direzionali: navigazione direzionale.
- o Topologici:
	- Disjoint(A,B)
	- Meet(A,B)
	- Equal(A,B)
	- Covers(A,B)

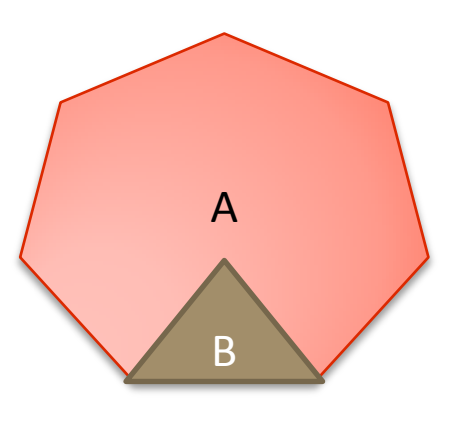

# OPERATORI SPAZIALI

- o Metrici: Distanza, perimetro, area
- o Direzionali: navigazione direzionale.
- o Topologici:
	- Disjoint(A,B)
	- Meet(A,B)
	- Equal(A,B)
	- Covers(A,B)
	- Contain $(A, B)$

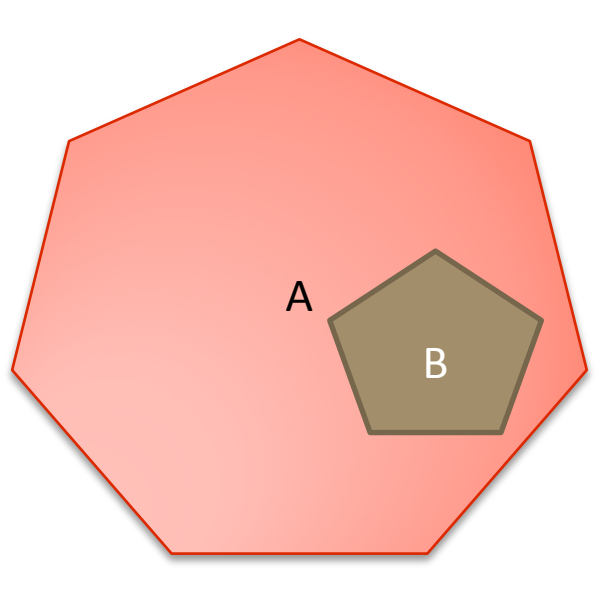

# OPERATORI SPAZIALI

- o Metrici: Distanza, perimetro, area
- o Direzionali: navigazione direzionale.
- o Topologici:
	- Disjoint(A,B)
	- Meet(A,B)
	- Equal(A,B)
	- Covers(A,B)
	- Contain(A,B)
	- Overlap(A,B)

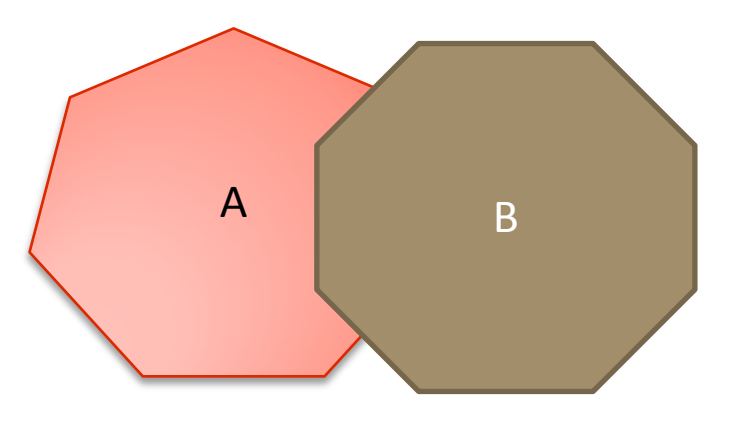

# RAPPRESENTAZIONE: GML GEOGRAPHIC MARKUP LANGUAGE

- Grammatica XML sviluppata dall' OGC per descrivere dati geografici.
- o Standard per rappresentare entità geografiche, loro proprietà e relazioni.
- o Implementa i concetti degli Standard ISO 191XX
- Obiettivo principale: condividere informazioni tramite web.

# GML ENABLES A VENDOR-NEUTRAL EXCHANGE OF SPATIAL DATA

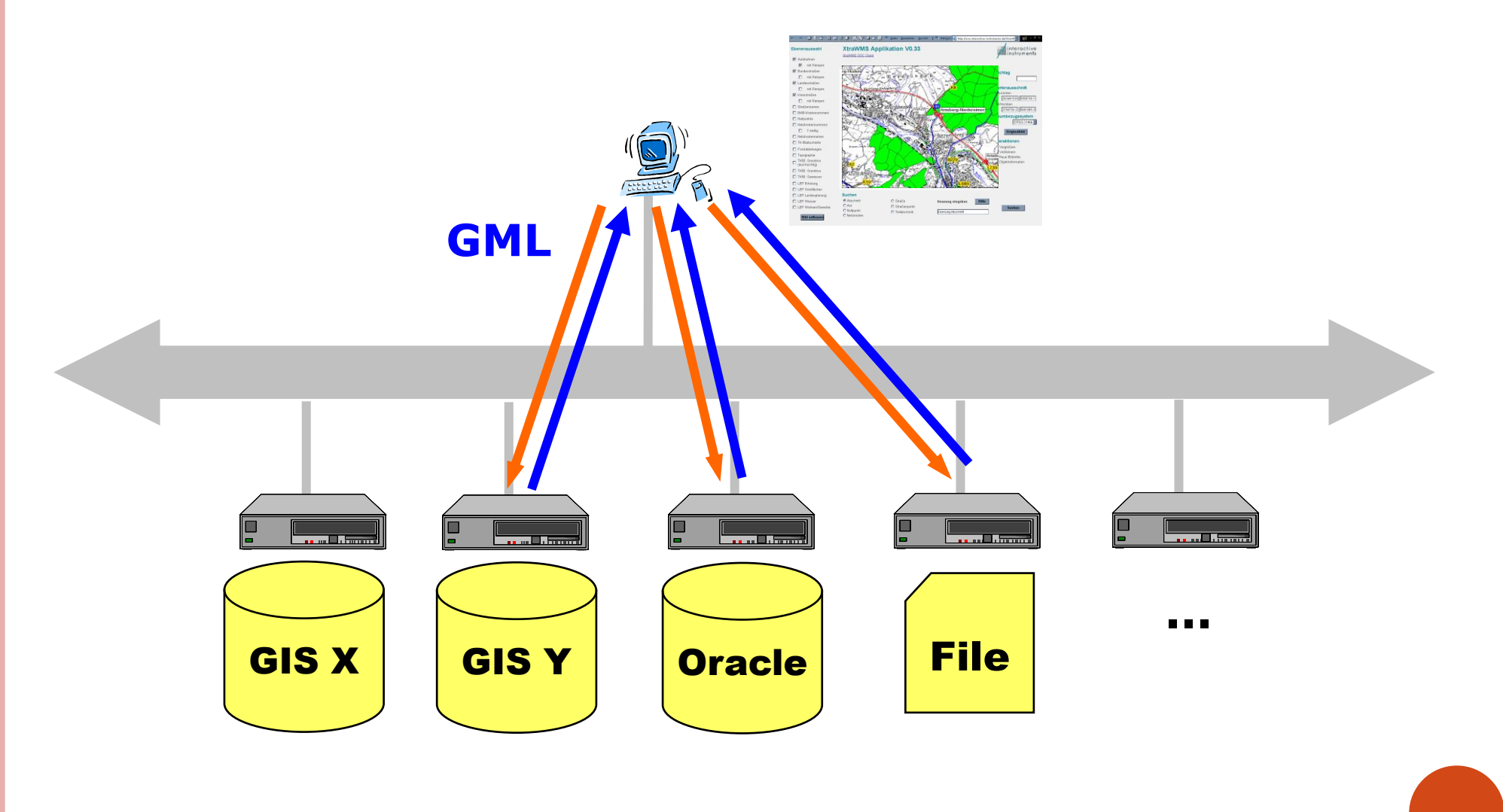

### PRIMITIVE GML

- o Feature
- **o** Geometry
- **o** Coordinate Reference System
- **o** Topology
- o Time
- o Dynamic feature
- Coverage (including geographic images)
- o Style

### GML FEATURE

- Una *feature* è un oggetto dell'applicazione che rappresenta un'entità fisica
- Una *feature* può anche non avere un aspetto spaziale/geometrico.
- Un *oggetto geometrico* definisce una locazione o una regione piuttosto che una entità fisica.
- Le proprietà di una feature sono espresse da tag.
- o Le proprietà possono esprimere anche relazioni tra entità.
- GML limita l'utilizzo di attributi a id e xlink:href

#### FEATURE RELATIONSHIPS

Granville Street

Granville

Street

#### Rappresentazione in GML di due strade

#### Georgia Street

#### Georgia incrocia Granville

### Granville incrocia Georgia

La relazione incrocio potrebbe a sua volta essere una feature con le sue proprietà

### ESEMPIO FEATURE GML

```
<Road fid = "georgia">
```
<gml:centerLineOf> … </gml:centerLineOf>

<numLanes>4</numLanes>

<class>street</class>

```
<intersects xlink:type = "simple" xlink:href =
"#granville" />
```
</Road>

```
<Road fid = "granville">
```

```
<gml:centerLineOf> … </gml:centerLineOf>
```
<numLanes>4</numLanes>

```
<class>street</class>
```

```
<intersects xlink:type = "simple" xlink:href =
"#georgia" />
```
</Road>

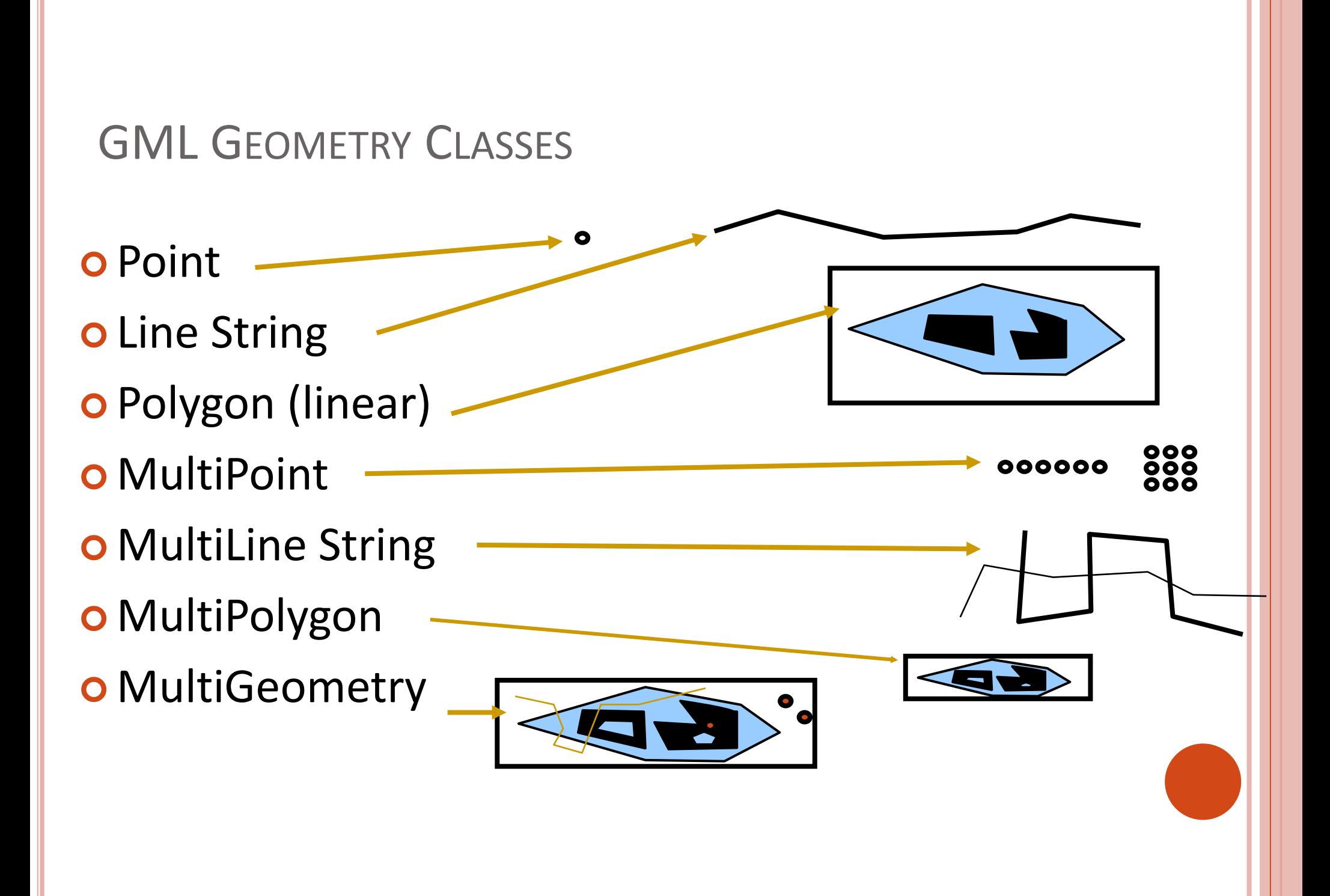

### COORDINATE E SISTEMA DI RIFERIMENTI

le *Coordinates* possono essere specificate dai tags:

- *<gml:coordinates dimension="">*
- *<gml:pos dimension="">*
- *<gml:posList dimension="">*
- o Il sistema di coordinate di riferimento scelto, viene espresso mediante l'attributo *srsName* che punta a un URI dove è definito il sistema di coordinate

<gml:Point gml:id="p1" srsName="#srs36"> <gml:coordinates>100,200</gml:coordinates> </gml:Point>

#### <PhotoCollection>

 $\langle$ items $\rangle$ 

 $<$ T $t$ em $>$ 

```
<name>Lynn Valley</name>
```

```
<description>A shot of the falls from the 
suspension bridge</description>
```
<where>North Vancouver</where>

<position>

```
<gml:Point srsDimension= "2"
srsName="urn:ogc:def:crs:EPSG:6.6:4326">
```
**<gml:pos>**49.40 -123.26**</gml:pos>** 

**</gml:Point>** 

</position>

</Item> </items> </PhotoCollection>

### ESPLORAZIONE

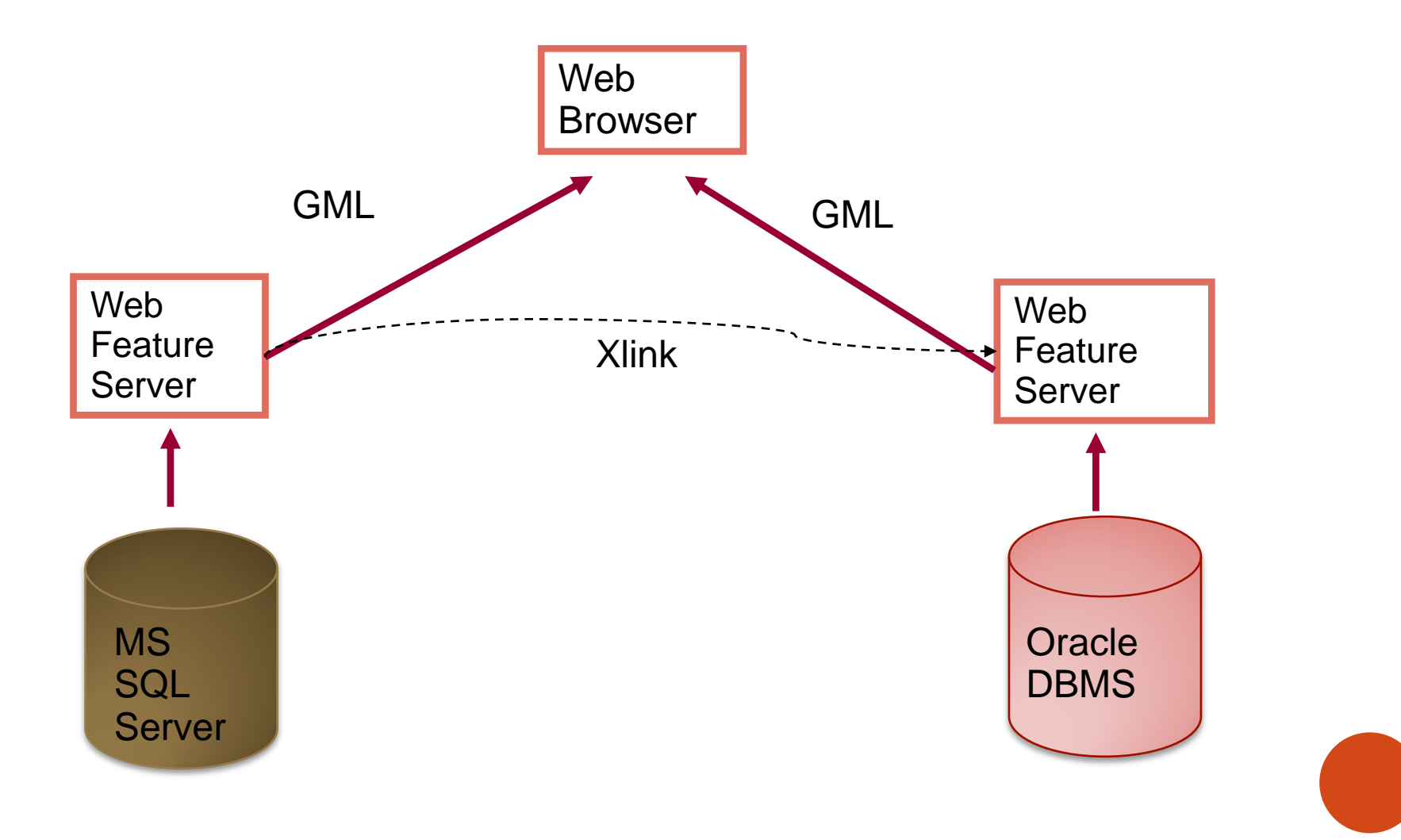

# VISZUALIZZAZIONE CON KML: KEYHOLE MARKUP LANGUAGE

- Linguaggio basato su una grammatica XML creato per visualizzare caratteristiche e oggetti geografici su mappe o geobrowser
- o Ideato dalla Keyhole Inc., acquisita da Google nel 2004.
- KML 2.2 è stato dichiarato uno Standard dall'Open Geospatial OGC (Shankland, 2008).
- Coordinate geografiche tridimensionali: longitudine, latitudine e altitudine in quest'ordine.
- o I file KML spesso sono distribuiti in file KMZ, che sono dei file compressi con estensione .kmz.

### STRUTTURA DI UN FILE KML

- XML header.
- o KML namespace declaration.
- Un oggetto Placemark che può contenere i seguenti elementi:
	- *name* usato per la label del placemark
	- *description* Che appare nel "balloon" del Placemark
	- 0 o più elementi *Geometry* (Point, LineString, Polygon…).
- N.B: Solo un placemark che avrà tra le geometrie un point avrà la classica iconcina gialla dei placemark di google e una label.

### ESEMPIO KML

```
<?xml version="1.0" encoding="UTF-8"?>
<kml xmlns="http://www.opengis.net/kml/2.2">
 <Placemark>
  <name>Naples</name>
  <description>Città di Napoli</description>
  <Point>
   <coordinates>14.151575, 40.502604, 0</coordinates>
  </Point>
 </Placemark>
</kml>
```
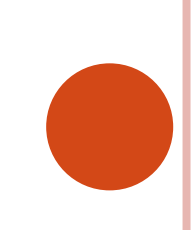

### **VISUALIZZAZIONE SU GOOGLE EARTH**

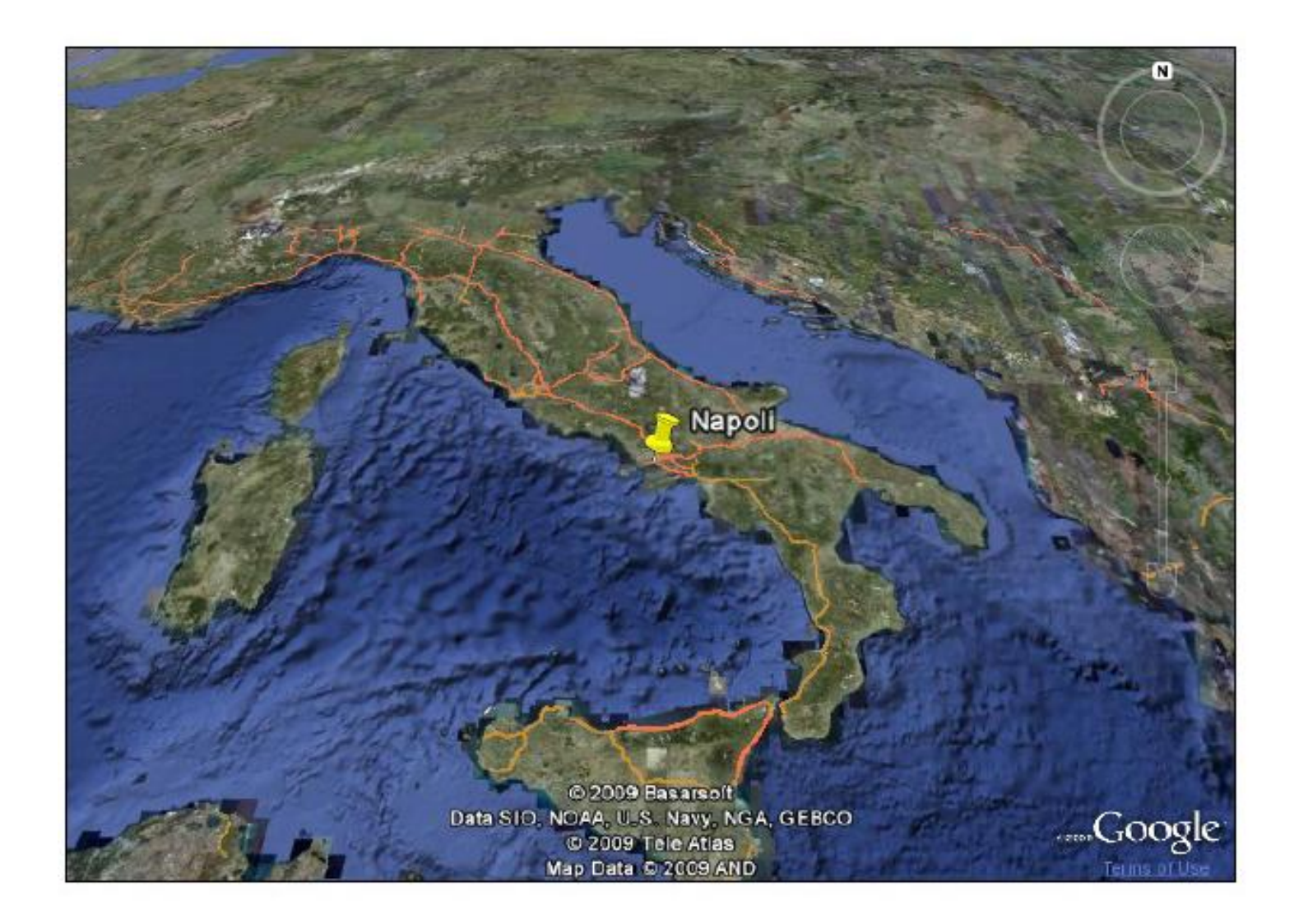

#### **CONTENITORI**

- o Se il file contiene più placemark, essi dovranno essere raccolti in:
	- <Document>: raccoglie i placemark e permette di definire stili comuni
	- <Folder>: permette di organizzare i placemark Gerarchicamente

#### STIL<sub>E</sub>

### **<Style id="ID">**

*<!-- extends StyleSelector --> <!-- specific to Style -->*  <IconStyle>...</IconStyle> <LabelStyle>...</LabelStyle> <LineStyle>...</LineStyle> <PolyStyle>...</PolyStyle> <BalloonStyle>...</BalloonStyle> <ListStyle>...</ListStyle> </Style>

#### PLACEMARK

#### **<Placemark id="ID">**

*<!-- inherited from Feature element -->*  <name>*...*</name> *<!-- string -->*  <visibility>1</visibility> *<!-- boolean -->*  <description>*...*</description> *<!-- string --> <!-- Camera or LookAt -->*  <*TimePrimitive*>...</*TimePrimitive*> <styleUrl>*...*</styleUrl> *<!-- anyURI -->*  <*StyleSelector>...</StyleSelector> <!-- specific to Placemark element --> <Geometry>...</Geometry>* **</Placemark>**

#### **ChikyuuBi**

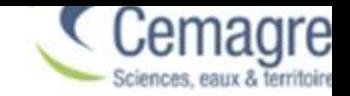

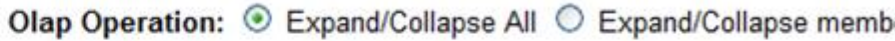

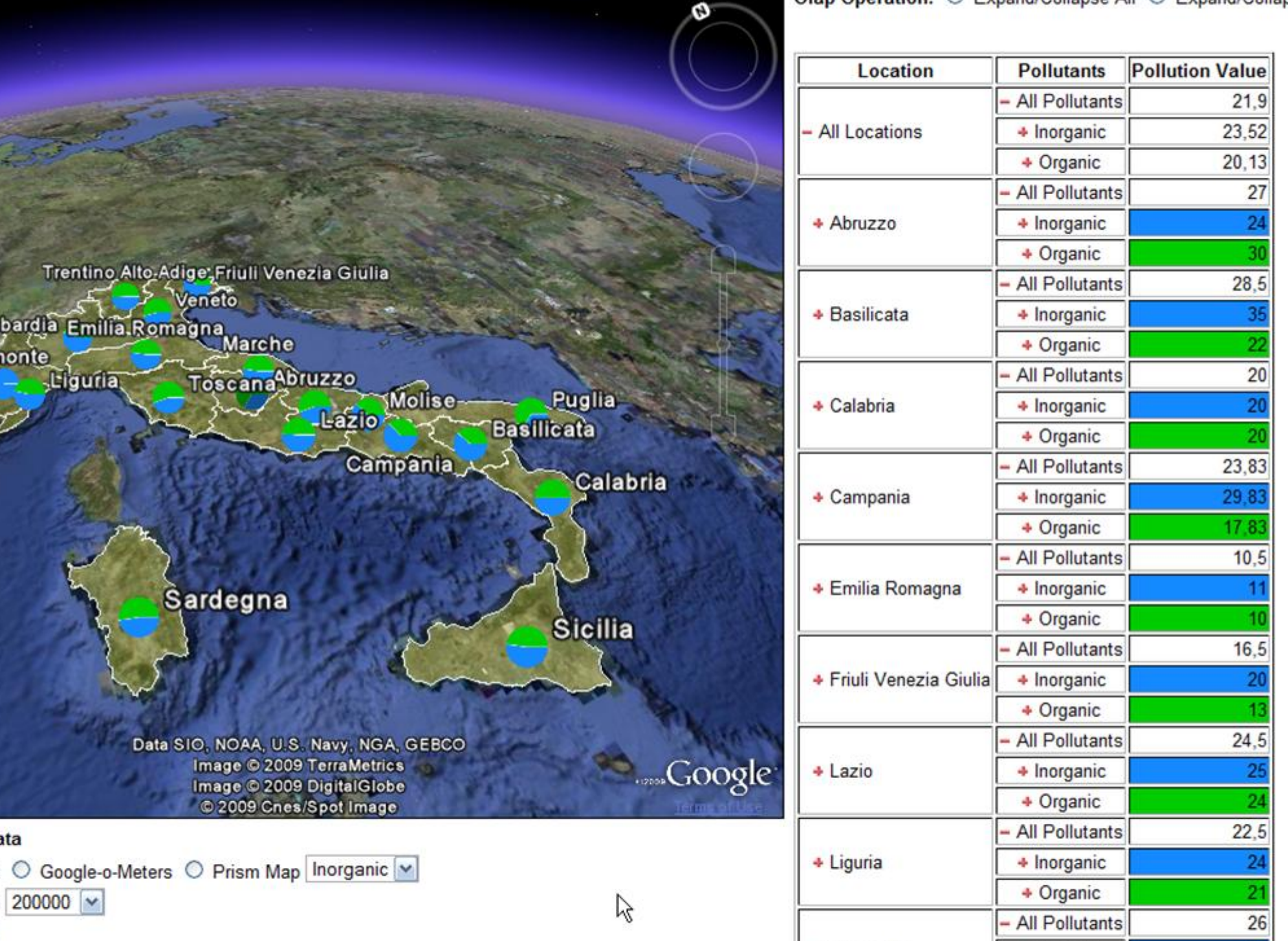

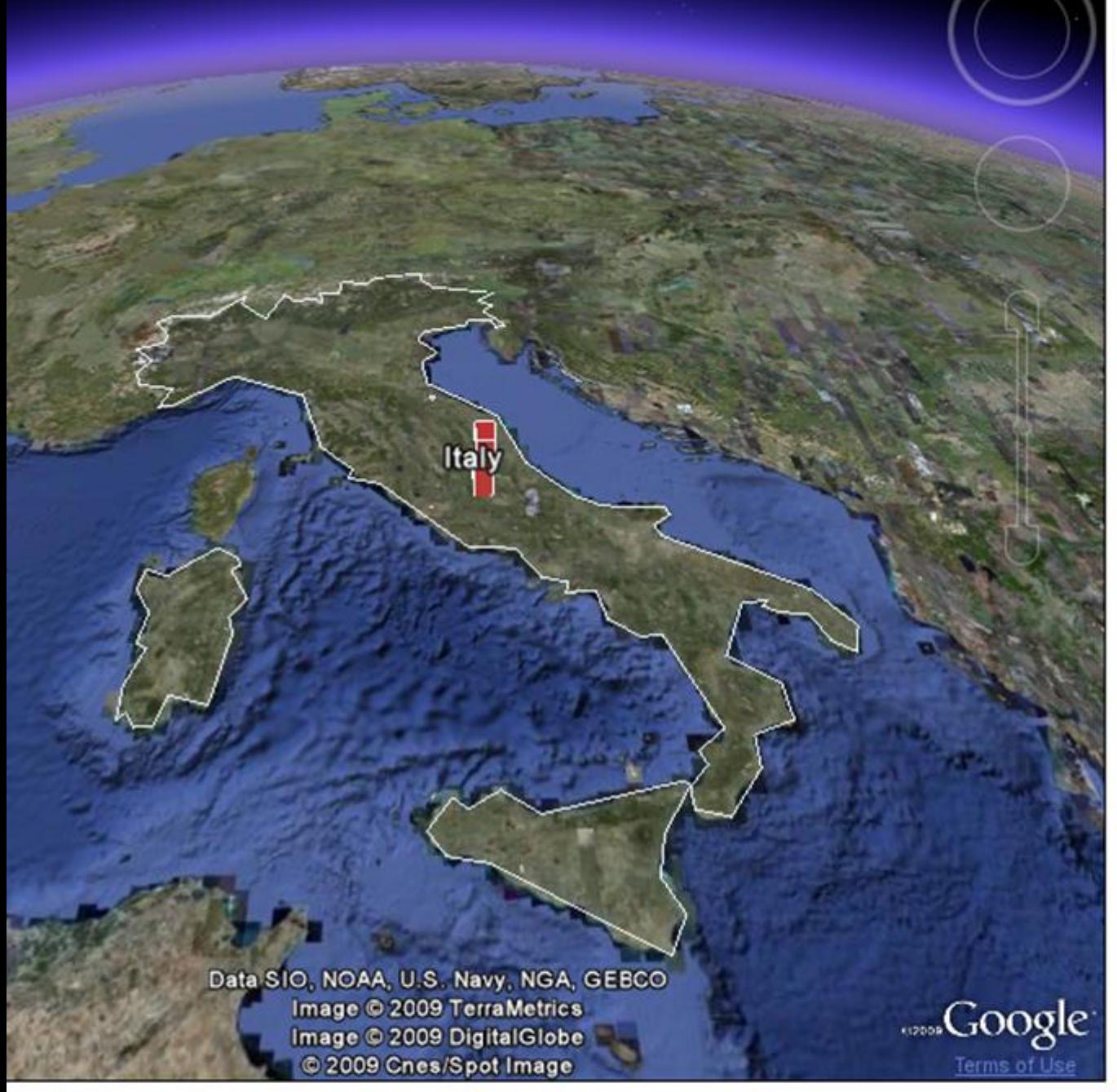

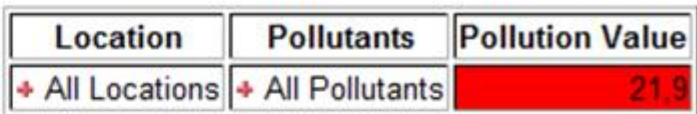

Data

nt ○ Google-o-Meters

m  $200.000$   $\sim$ 

 $\vee$ 

 $\sqrt{2}$